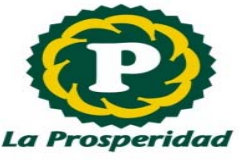

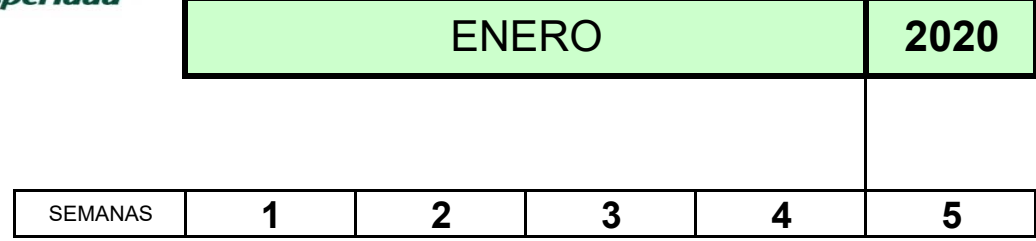

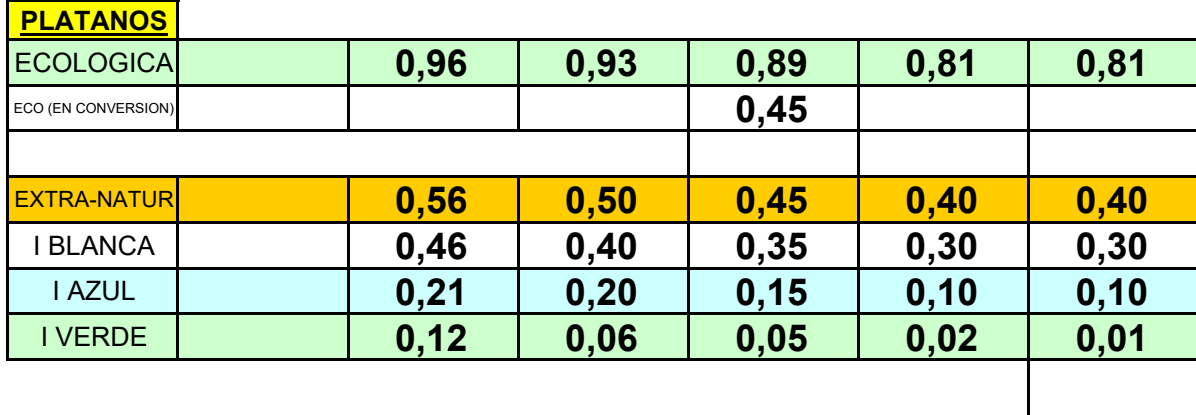

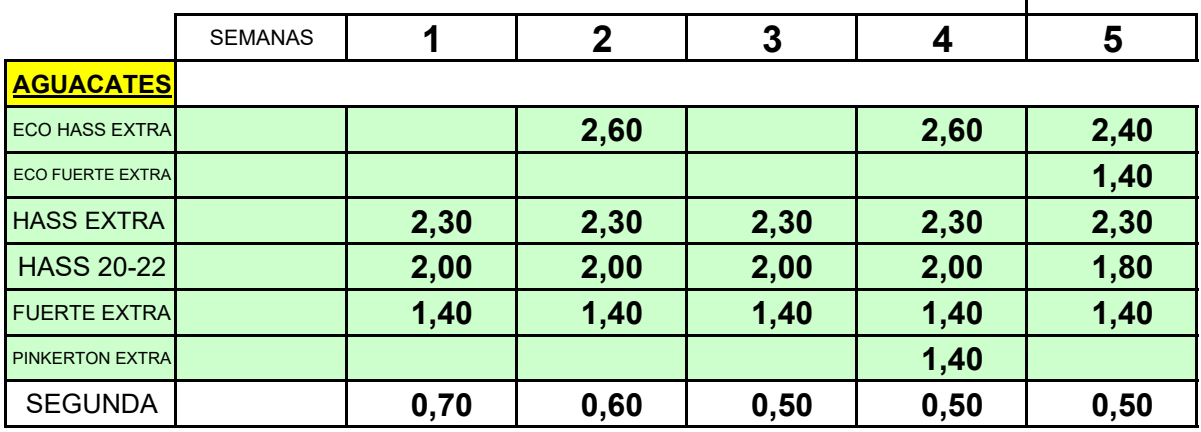

www.laprosperidad.es